# Vidéo projeter l'écran de sa tablette (Android et autres…)

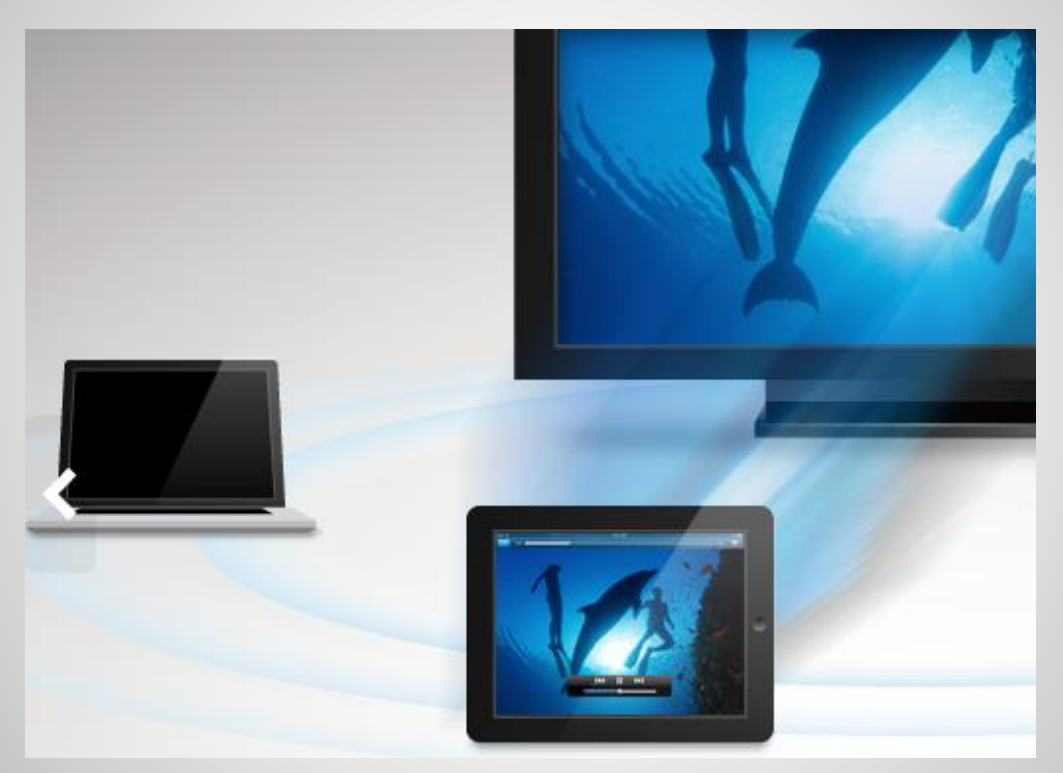

**Mirror Op :** 

**Quand l'écran de sa tablette est diffusé en direct en 4 mètres par 3. Ou, quand votre PC prend les commandes de votre tablette, image et son.**

#### **Cette action est directement liée à la connectique de son vidéo projecteur**

- Il est plus facile aujourd'hui « d'obtenir » de son établissement la mise à disposition pour l'EPS, d'un vidéo projecteur avec prise VGA qu'un vidéo projecteur avec prise hdmi…
- Précision : le VGA ne gère que la vidéo et non l'audio. Donc s'il faut associer du son, il faudra utiliser un cable « Jack » (audio) ou le Bluetooth.

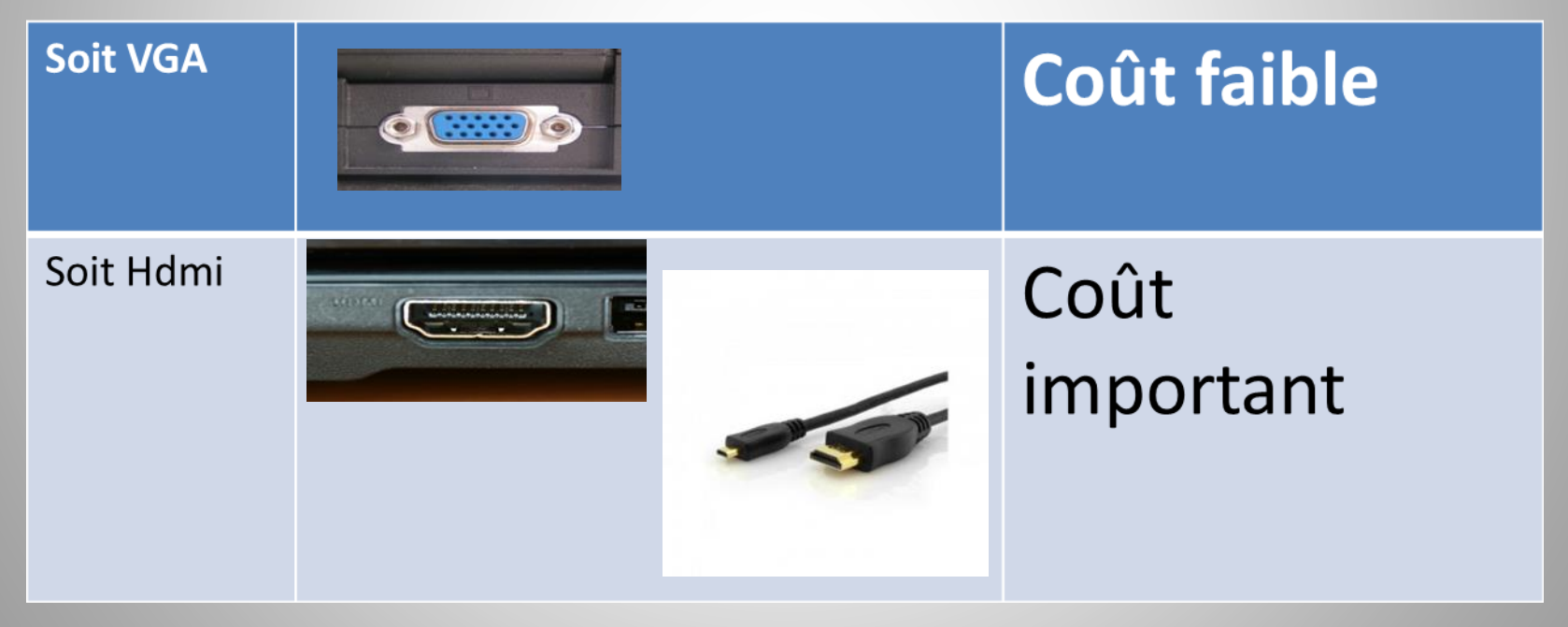

## Pour une connectique VGA « sans fil » et sans connexion internet

#### • La solution « Mirror OP »

Projeter l'écran de sa tablette en direct par « mirroring » via l'application [Mirror Op sender](https://play.google.com/store/apps/details?id=com.awindinc.receiver&hl=fr) installée sur la tablette et, le logiciel [Mirror Op receiver](http://www.mirrorop.com/product_windows_receiver.html) sur un PC connecté par VGA au vidéo projecteur.

Il faut que la tablette et le PC soient connectés au même réseau Wifi, celui par exemple du TP Link.

L'application « Sender » de Mirror OP est payante sur le Play Store. Elle coûte 10 euros par Tablette équipée.

Nous avons fais le choix d'équiper uniquement les quatre tablettes professeurs.

C'est au vu du prix d'un vidéo projecteur hdmi

*une très bonne solution, efficace, stable et peu chère !*

### Pour une connectique HDMI et sans connexion internet

*La solution filaire, bien que proposée dans le commerce n'est pas à fouiller. Les inconvénients peuvent être importants, perte de mobilité, parfois la perte d'affichage sur la tablette et/ou de rotation d'écran sur certains modèles.*

Préférez la technologie « Miracast », par wifi direct, avec l'achat d'un « dongle » à connecter au vidéo projecteur de type «Vic Tsing », par exemple.

Comptez de 20 à 50 euros pour le « dongle ».

Pour une connectique HDMI et une connexion internet

• Le « Chrome Cast 2 » de Google qui permet de « Caster » l'écran de la tablette, 40 euros.